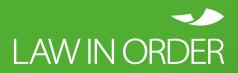

CASE STUDY

# Rapid Turnaround on a Challenging Manual Indexing Task

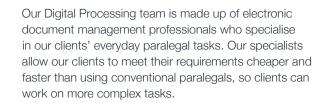

#### **The Challenge**

Our client, a Government Agency, needed assistance with preparing an index in Word using their template. The client had one PDF consisting of approximately 2,200 pages with a number of documents within the PDF. The task was to identify the beginning and end of each document and enter the required information for each document into the Word index.

#### Some of the challenges we faced:

- It was a manual task which involved identifying the beginning and end of each document, extracting the required information for each document and entering the information into the client provided Word template.
- The task would take a very long time to complete if only one person was to work their way through the 2,200 pages.

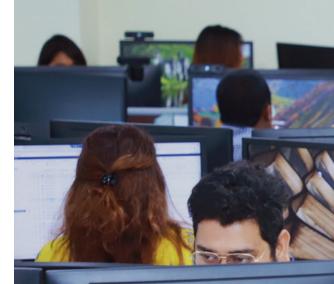

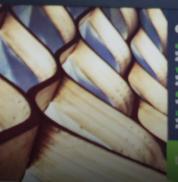

https://j We and forced for the standards in our standards of the standards and standard The Standards and standards We shall have standards and standards We shall have standards and standards We shall have standards in all that we shall (And Servicing)

LAWINGROFF

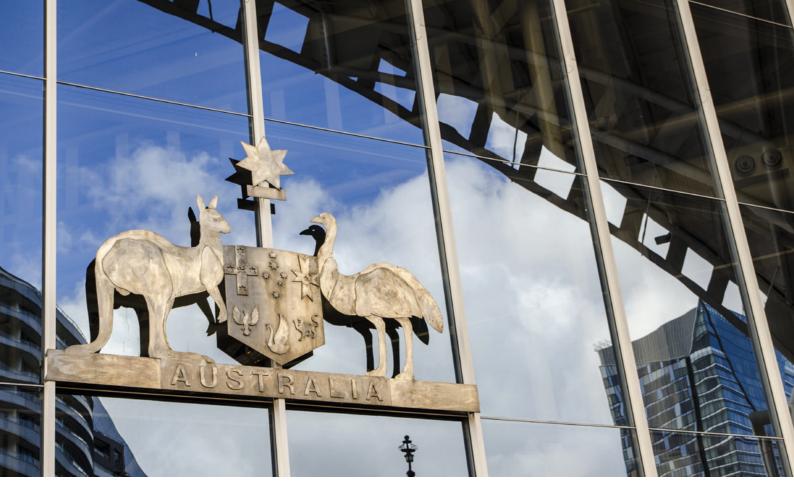

# **The Solution**

Our specialists implemented the following solution.

- The PDF was split into four sections. Each split was at the beginning and end of a document.
- Each section was assigned to a different person.
- Our Tracker was used to manage and track the progress of each section.
- The four sections were combined into one PDF  $\rightarrow$ once the work on the sections was completed and Quality Assured.

### **The Outcome**

The job was delivered on time and the Government Agency continues to use our services on an ongoing basis.

## **Your Project**

Let our Digital Processing team of specialists manage all your electronic paralegal tasks, so you can focus on your core tasks. Our Digital Processing team is fully trained and experienced with the latest document processing tools in order to deliver the most efficient and cost-effective results for our clients.

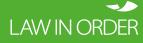

Talk to us about support and solutions for your team. LAW IN ORDER 1300 004 667 sales@lawinorder.com lawinorder.com

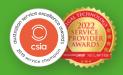